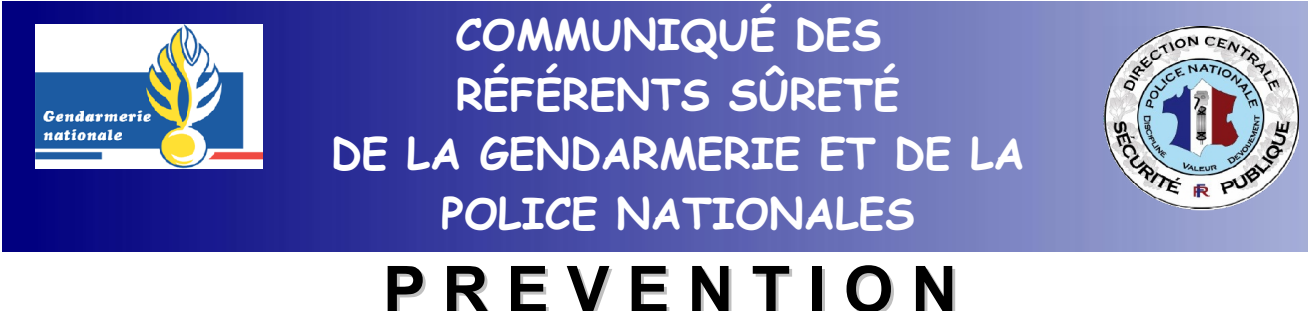

## **TECHNIQUE DE LA MALVEILLANCE ET VIDEOPROTECTION**

Madame, Monsieur,

Vous venez d'obtenir l'autorisation de mettre en œuvre un système de vidéoprotection et nous souhaitons attirer votre attention sur les mesures qu'il convient de prendre pour éviter que vos caméras ne soient pas utilisées à votre insu.

Actuellement, des sites WEB spécialisés permettent la recherche d'objets connectés à internet via leurs adresses Internet Protocole (IP), visibles sur le réseau. Il devient donc facile de trouver une variété de serveurs, de routeurs, des périphériques telles que des caméras mal sécurisées et d'en prendre facilement le contrôle à l'aide d'un seul navigateur WEB si des dispositions élémentaires de protection basique n'ont pas été prises par leurs propriétaires .

**N'oublions pas que tout dispositif de vidéoprotection mal sécurisé peut facilement devenir une aide pour toute personne ayant une intention malveillante (cambriolage, vol à main armée...).** 

Nous vous recommandons donc de prendre les dispositions suivantes lorsqu'un système de vidéoprotection permet la visualisation à distance de caméras à l'aide de Smartphone et ou de tablette numérique :

- **Changer les login et code d'accès de l'utilisateur et de l'administrateur ;**
- **Installer un logiciel « pare feu » (firewall) ;**

Nous vous rappelons également qu'un bon mot de passe doit être suffisamment long **(au minimum huit caractères avec au moins trois caractères différents (majuscule, minuscule, chiffres, caractères spéciaux...),** sans avoir de lien avec son détenteur **(nom, date de naissance....).** 

**Des moyens techniques permettent de créer des mots de passe complexes :**

- **Ne conserver que les premières lettres des mots d'une phrase,** exemple : «un Propriétaire de Vidéo averti en vaut deux » qui correspond au mot de passe : 1PdVaev2
- **en mettant une majuscule si le mot est un nom** (ex : Propriétaire)
- **en exprimant les nombres à l'aide de chiffres de 0 à 9** (ex : Un = 1)

Soyez assurés Madame, Monsieur, de notre engagement entier et dévoué.

## **Les référents sûreté**